# **Le projet Môriane**

#### **Daniel Droixhe - Stéphane Stiennon - Nadine Vanwelkenhuyzen**

#### Universités de Bruxelles et de Liège

#### [daniel.droixhe@ulg.ac.be](mailto:daniel.droixhe@ulg.ac.be)

Né vers 1990, le projet Môriane a pour objet la mise à disposition, sur internet, d'une information relative au matériel ornemental utilisé dans les éditions du XVIIIe siècle. Ce matériel est supposé servir notamment à l'identification des impressions clandestines, parues sous fausse adresse. Au départ, l'édition clandestine liégeoise était seule visée. L'extension aux répertoires typographiques d'autres régions s'est imposée progressivement. Elle a été particulièrement stimulée par la communication, en 1998, des archives de Françoise Weil, ancien conservateur à la Bibliothèque Sainte-Geneviève, qui a constitué un catalogue général, manuel, portant sur la France, la Belgique, la Hollande, etc.

Un serveur consultable en ligne a été développé depuis 1994. Aujourd'hui, le serveur Môriane, nommé d'après l'enseigne ornant la maison du principal contrefacteur liégeois du XVIIIe siècle, Jean-François Bassompierre, offre une documentation spéciale concernant les éditions de l'*Histoire des deux Indes* de l'abbé Raynal ainsi que trois fichiers d'ornements, consacrés aux vignettes liégeoises, aux vignettes non-liégeoises et aux Fonds Françoise Weil. On montre deux exemples de fiches qui ne sont pas des modèles, loin s'en faut. Mais elles ont permis d'identifier une contrefaçon des *Œuvres de Molière* réalisée par Bassompierre et donnée à Marmontel lors de son passage à Liège en 1767, en dédommagement de la contrebande dont celui-ci était victime de la part du pirate liégeois (illustrations; leçons à l'EPHE). Au total, le serveur a enregistré un peu plus d'un millier d'ornements, figurant dans des fichiers Filemaker Pro (version 4) de consultation aisée. Il est géré conjointement par le Service de Littérature wallonne de l'Université de Liège, le Centre de Philologie et d'Histoire littéraire wallonne de l'Université Libre de Bruxelles et le laboratoire d'Histoire du livre de l'Institut d'histoire moderne et contemporaine de l'Ecole normale supérieure, laboratoire dirigé par Frédéric Barbier. On évoquera d'abord la genèse du projet.

# **Naissance du projet**

L'enquête systématique sur l'ornementation liégeoise a commencé vers 1980. Il apparut rapidement que les archives locales ne comprenaient pratiquement rien concernant le domaine de l'édition, en dehors de tel document ponctuel<sup>[1](#page-1-0)</sup>.

La reconstitution de l'ancienne production imprimée et l'identification de sa part clandestine allaient dans une large mesure reposer sur l'étude interne et la mise à profit des ressources de la bibliographie matérielle. L'entreprise fut stimulée, au cours des années 80, par la parution des travaux de Roger Laufer, Jim Mitchell, François Moureau, Silvio Corsini (notamment lors du colloque de Mons sur *Ornementation typographique et bibliographie historique*, de 1989). La première étape de notre travail fut celle du photocopiage ou du microfilmage dans divers fonds publics: Bibliothèque générale de l'Université de Liège, Bibliothèque centrale de la Ville de Liège et spécialement son Fonds Ulysse Capitaine, Bibliothèque du Séminaire de Liège. On évalue à environ 10 000 vues le matériel microfilmé entre 1981 et 1985. Un fichier manuel des vignettes gravées ou supposées telles fut réalisé en 1983-84. Leur classement s'opéra sur la base des éléments décoratifs qui les constituaient, et particulièrement en fonction du plus caractéristique d'entre eux. La question des désignations et du vocabulaire employé se posa donc d'emblée.

# **1. Taxonomie et terminologie**

#### **1.1. Les cadres généraux**

Au sein du matériel ornemental, nous distinguons d'abord entre bandeaux et vignettes. Classiquement, nous appelons bandeaux les ornements, souvent de forme rectangulaire, qui sont placés en tête de chapitre et qui sont dénommés en anglais *headpieces* ou *head ornaments*. Je me réfère ici à la terminologie employée notamment par R.J. Goulden dans son étude de 1988 sur *The ornament stock of Henry Woodfall 1719-1747*. Nous appelons vignettes

<span id="page-1-0"></span><sup>1</sup> Ainsi, la plus ancienne imprimerie encore en activité dans les années 1970, la maison Desoer, fondée en 1754, n'avait conservé que quelques éditions témoins et une liste d'impressions qui n'ajoutait guère d'informations à ce qu'apprenait *la Bibliographie liégeoise* du chevalier Xavier de Theux (2ème éd., Bruges, 1885; reproduite par De Graaf-Nieuwkoop en 1973). Le seul document relatif aux Desoer conservé dans un fonds public consistait en un répertoire de « dessous le comptoir » conservé au Musée de la Vie Wallonne, équivalent du Musée des Arts et Traditions Populaires. Il s'agissait d'un catalogue imprimé datant de 1774 dans lequel ont été insérées des listes manuscrites d'ouvrages nouveaux ou considérés comme peu orthodoxes. Voir *Siècle des Lumières*, 1980, notice 259.

les ornements qui figurent en général au titre ou en fin de chapitre (ce que l'on nomme parfois culs-de-lampe) et qui correspondent à ce que les Anglais désignent par *tailpieces* et parfois *woodcut devices*. On n'ignore pas que vignette a connu autrefois ou connaît ailleurs un emploi différent, puisqu'il désigne chez Fournier [2](#page-2-0) les caractères typographiques, les « petits ornements mobiles », comme il dit, servant par combinaison à former des compositions ornementales. C'est dans ce sens qu'il écrit : « mes vignettes ont été assez bien imitées dans les pays étrangers, mais on ne les a que très-grossièrement contrefaites à Paris ». Nous appelons quant à nous ces caractères mobiles fleurons, conformément à l'usage local illustré par le *Recueil des caractéres* publié par l'imprimeur liégeois Plomteux en 1784. Cette désignation métaphorique correspond à ce que les Hollandais nomment *bloemen* « fleurs ». Elle paraît également conforme à l'usage adopté par la Société Typographique de Bouillon: un inventaire de 1783 évoqué par Jérôme Vercruysse mentionne des « fleurons en fonte » et un assortiment de « vignettes »<sup>[3](#page-2-1)</sup>.

On n'ignore pas non plus qu'un usage français croisé désigne par fleuron ce que nous appelons vignette. C'est dans ce sens que Voltaire demandait à ses imprimeurs d'alléger l'ornementation de ses éditions en bannissant les bois gravés, qu'il appelle fleurons, au bénéfice de compositions faites d'éléments mobiles.

Nous avons par ailleurs pris aussi quelques libertés avec la nomenclature anglaise en appliquant aux deux catégories générales d'ornements - bandeaux et vignettes - une distinction entre ceux qui sont produits par un bois gravé ou une matrice d'un seul tenant et les compositions. Nous obtenons ainsi quatre catégories de base, qui organiseront à terme la base de données du projet Môriane: les vignettes gravées, les vignettes composées, les bandeaux gravés, les bandeaux composés. Parler de vignettes composées entre en contradiction avec l'appellation de *woodcut devices* puisque la notion de « bois » disparaît. Mais la nomenclature offre une symétrie qui paraît appréciable [4](#page-2-2) .

<span id="page-2-0"></span><sup>2</sup> FOURNIER 1764, 25 sv. (« Des vignettes ») et 171.

<span id="page-2-1"></span><sup>3</sup> VERCRUYSSE 1980, 1844.

<span id="page-2-2"></span><sup>4</sup> Pour le reste, nous utilisons le terme de filet, plutôt que celui de réglette, pour désigner l'ornement appelé *rule* en anglais (« filet gras-maigre », « filet anglais », etc.). Cette terminologie a été notamment discutée au sein de la Commission de bibliographie pour l'édition des œuvres de l'abbé Raynal, présidée par Cecil Courtney. Nous n'envisageons pas pour l'instant, pour affiner le classement des ornements composés, d'employer la distinction, pratiquée par Plomteux dans son répertoire, entre « fleur de gaillarde », « de descendiane », « de médiane », « de saint-augustin », etc.

## **1.2. Les ornements gravés**

#### **1.2.1. Taxonomie et nomenclature**

La question de la terminologie, posée par le fichier manuel de Ph. Vanden Broeck, devint plus aiguë encore lorsqu'au début des années 1990, le catalogue des vignettes, numérisé, fut placé dans le type de fichier informatique alors le plus courant, c'est-à-dire Filemaker, et que fut discuté le mode de repérage le plus efficace. Deux procédés furent alors mis en œuvre. Le premier se fondait sur les dimensions de l'ornement à retrouver dans le fichier, à partir d'un modèle figurant dans tel ou tel ouvrage. Les indications de hauteur et de largeur maximales, indexées automatiquement, devaient permettre ce repérage. Mais ceci n'était valable que dans le cas où l'on disposait à la fois des mesures de l'ornement prises sur le modèle original et sur l'objet de la recherche, sur la vignette-cible. Nous ne disposions parfois que de photocopies, affectées de fréquents changements d'échelle. En outre, même dans le meilleur des cas, un séchage différent du papier, lors de l'impression, avait pu produire des ornements de taille différente à partir de la même matrice. Nous avons alors songé à croiser hauteur et largeur pour obtenir un indice plus stable. Nous restons convaincus que cette méthode garde une certaine utilité. Cependant, le second moyen utilisé s'avéra si commode et si rapide qu'il éclipsa le repérage par mesure.

Ce second moyen utilise simplement l'indexation automatique des descriptions du matériel enregistré. Chaque fiche relative aux différents ornements comporte donc un champ descriptif, à côté des champs naturellement consacrés au numéro d'ordre, à la date d'enregistrement, à la localisation du type en question, à l'atelier qui l'utilise, etc. L'opportunité d'un tel champ descriptif a été discutée, et parfois mise en cause, lors de la réunion de décembre 1996 consacrée à la constitution éventuelle d'un réseau de documentation intitulé « Passe-Partout ». La rédaction de la description pose des problèmes de vocabulaire, qui seront évoqués si on en a le temps. Il suffira ici de dire que nous avons dû emprunter au vocabulaire des beaux-arts (rinceaux, etc.), à celui des arts décoratifs, de la céramique (godrons), etc. Nous restons attachés à un procédé qui, bien sûr, gagnerait à mettre en œuvre un lexique unifié, mais qui a montré sa rapidité et son efficacité par le nombre d'identifications de provenance proposées ces dix dernières années, comme on espère le montrer à la fin de cette intervention.

C'est ici l'endroit de mentionner la nomenclature utilisée par Paul Dijstelberg<sup>[5](#page-4-0)</sup> dans l'établissement d'une base de données portant sur les lettrines et ornements typographiques des Pays-Bas aux XVIe et XVIIe siècles. Il en rend compte dans *Towards a digital atlas of initial letters and typographic ornaments in the Netherlands*, paru en 1998. Cette documentation compte actuellement environ 3 800 entrées. On envisage une version finale comportant au moins 20 000 fiches - si ce n'est pas le double. L'inventaire s'étend éventuellement jusqu'au milieu du XVIIIe siècle. Il collecte surtout les matériaux chez les imprimeurs catholiques des Pays-Bas et les ateliers non-conformistes du milieu du XVIIe siècle, à Amsterdam. La base de données, qui inclut aussi des informations bio-bibliographiques, peut être utilisée en combinaison avec le *Short Title Catalogue* des Pays-Bas, qui comporte 90 000 titres. Le système, nommé *Caesium*, d'après le grand imprimeur Blaeu, se recommande surtout par la capacité de combinaison d'éléments provenant de sources diverses.

La recherche des ornements s'opère sur la base de vingt-quatre descripteurs d'utilisation aisée et dont l'efficacité a été testée de manière extensive. On classe les motifs ornementaux en: arabesque, grotesque, saints, êtres humains, plantes, mammifères, reptiles, poissons, insectes, etc. La recherche d'un ornement entraîne l'affichage de ceux qui lui sont apparentés ou qui appartiennent au même atelier. En général, une recherche produisant un volume important de résultats ne dépasse pas les cinquante fiches et un temps de repérage de cinq minutes. Les éléments figuratifs peuvent aussi être décrits sur base d'ICONCLASS, ce qui élargit le champ d'enquête en le rendant utilisable par les historiens de l'art.

#### **1.2.2. Ornements gravés : quelques résultats**

La base de données de Paul Dijstelberg a montré son efficacité dans l'identification du premier imprimeur hollandais de Machiavel comme dans celle des ateliers ayant publié des auteurs controversés tels que De la Cour. Cf. DIJSTELBERGE, P. 1998. "Towards a digital atlas of initial letters and typographic ornaments in the Netherlands". *Quaerendo* 28-3. 215- 24.

Pour Liège et Maastricht, cf.:

DROIXHE, D. 1987, « Systèmes ornementaux: le cas liégeois », *Etudes sur le XVIIIe siècle*, 14, 39-74.

<span id="page-4-0"></span><sup>&</sup>lt;sup>5</sup> Paul Dijstelberg a étudié sur la littérature néerlandaise et la production imprimée du XVIIe siècle, en particulier l'influence des Elzeviers. Il a publié *Plague and print in the Netherlands* en collaboration avec le Prof. Leo Noordegraaf, de l'Université d'Amsterdam.

DROIXHE D. 1994a, « Une contrefaçon liégeoise exemplaire: les Œuvres du philosophe bienfaisant (1764) », *Bull. Soc. roy. Le Vieux-Liège*, 265. 99-108.

DROIXHE, D.1994b., « C'est le bouquet... Histoire d'un ornement typographique liégeois du XVIIIe siècle », *Gutenberg-Jahrbuch*, 1994. 211-28.

DROIXHE, D. 1999, « Une contrefaçon liégeoise des Œuvres du philosophe de Sans-Souci », *Formen der Aufklärung und ihrer Rezeption,* Hrsg. v. R. Bach et al. Tübingen, Stauffenburg Verlag. 161-89.

VANWELKENHUYZEN, N. et D. DROIXHE. 1995, « Ce que tromper veut dire. A propos des éditions maastrichtoises d'Helvétius », *Studies on Voltaire*, 329. 197-233.

# **1.3. Les ornements composés**

#### **1.3.1. Classement**

La seconde catégorie ornementale, celle des compositions typographiques, présente d'autres problèmes de repérage. Non-figurative, elle se prête surtout, nous semble-t-il, à un classement fondé sur la combinaison de fleurons déterminés par un chiffre, un symbole ou une désignation métaphorique. Nous comptons expérimenter différentes voies. Ainsi, on peut utiliser un classement arithmétique éventuellement calqué sur les listes de fleurons figurant dans les catalogues anciens. La combinaison des indices de modèles employés, constituée par exemple en partant du fleuron supérieur gauche, fournit une séquence identificatrice. Un catalogue descriptif de ces modèles a été développé, à usage interne, par S. Stiennon. Le traitement des compositions typographiques n'est pas lié à la qualité ou au mode de numérisation comme l'est celui des ornements gravés : les éléments constitutifs proviennent de polices typographiques standard ou déterminées, de sorte que les variations individuelles sont de peu d'importance. Ceci ne signifie évidemment pas que les modifications apportées à une composition typographique donnée ne sont pas indicatives, au contraire.

#### **1.3.2. Ornements composés : les résultats**

DROIXHE, D. 1995, « Composition n'est pas raison? Une contrefaçon liégeoise de la Théorie de l'impôt de Mirabeau (1761) », *De gulden passer* 73, 187-210.

Cf. DROIXHE, D. 1997, « Contrefaçons liégeoises et maestrichtoises de Beaumarchais. Un exercice bibliographique », *Bull. Inst. archéol. Liégeois*, 107, 413-82. Sur les limites des possibilités démonstratives, cf.DROIXHE, D. 1996, « Voici un livre qu'on dit imprimé à Liège : Le Code de la nature de Morelly », *RHLF* 96/5. 943-65.

## **2. La reconnaissance automatique**

A côté des procédés de repérage ou d'identification qu'on vient d'exposer, une autre voie se dessine aujourd'hui, qui peut apparaître comme la voie de l'avenir. Il est clair qu'un accroissement exponentiel de la documentation ornementale, dans la perspective d'une mise en commun internationale des matériaux, rendrait utile, voire indispensable, un traitement par reconnaissance automatique d'image. A notre demande, Valérie Dor élabora en 1993-94 le logiciel *Digital Image Comparing* de reconnaissance automatique dans le cadre de son mémoire de licence en informatique de l'Université de Liège (Institut Montefiore, Service de microélectronique). Ce logiciel fonctionnant sur PC met en œuvre le principe ou la théorie des moments invariants. Ce principe a été retenu après considération de divers procédés. Celui de « recherche des contours », qui offre l'avantage de limiter le nombre de points considérés, ne peut convenir qu'au traitement des vignettes, puisque les bandeaux présentent des formes extérieures trop proches. Dans la mesure où les vignettes ne comportent pas beaucoup de « zones pleines », l'analyse des contours intérieurs n'alourdit pas considérablement l'analyse globale. A la rigueur, l'analyse des contours extérieurs pourrait servir comme premier critère de tri. Une autre méthode envisagée, la « registration », consiste à calculer le déplacement, la rotation et le rapport d'échelle de deux images, puis à les superposer afin qu'une simple soustraction des images permette, en comptant le nombre de points restants, de savoir si elles sont identiques ou non. Cette solution a été abandonnée parce que des problèmes de mémoire seraient apparus. La technique des moments invariants, développée au début des années 1960 par le mathématicien Ming-Kuei Hu, a ici été adaptée à des images discrètes, telles que celles offertes par des images en bitmap, donc bornées à une succession points blancs / points noirs. La technique procède par mise en équation de sept moments invariants, qui sont calculés par rapport à une image et qui ne varient que très faiblement lorsqu'elle subit une translation, une rotation ou encore lorsque son échelle est modifiée.

Reste à voir, en pratique, comment l'imagerie automatique pourrait être utilisée par les usagers, et notamment par les usagers des bibliothèques publiques. Sans doute le détenteur d'une collection privée - voire le conservateur ou bibliothécaire ayant en charge un fonds public - prendront-ils parfois le risque de procéder au scannage à plat de certains documents, pour adresser l'image au centre de documentation qui la traitera. On doute que la procédure soit autorisée au lecteur ordinaire, qui pourra toujours recourir, à défaut, à l'interrogation par voie descriptive sans casser les reliures des ouvrages consultés. C'est la procédure dès à présent utilisable, par exemple, à partir des terminaux de la Bibliothèque Nationale de France. La numérisation par caméra digitale permettrait-elle de surmonter l'interdiction? Je laisserai ici la parole à P. Dijstelberg, qui utilise ce procédé. On peut douter aussi que de grandes bibliothéques possédant leur atelier de reproduction acceptent le manque à gagner qu'entraînerait la libre numérisation individuelle.

Mais, demandera-t-on, quel type de scannage est requis par l'utilisation du *Digital Image Comparing*?

### **3. Les modes de numérisation**

Il va de soi, comme le dit V. Dor, que l'utilisation du scanner à main est vivement déconseillée. On avouera que les documents saisis au début des années 1990 au moyen d'un ScanMan montrent encore, en ce qui nous concerne, leur utilité. Une campagne d'enregistrement sur le terrain, c'est-à-dire dans diverses bibliothèques du Nord de la France, a permis de constituer une documentation dont S. Corsini, je pense, a bénéficié en ce qui concerne l'étude des éditions du médecin suisse Tissot.

#### **3.1. Le fichier à vignettes liégeoises**

Les scannages figurant dans le fichier « Vignettes liégoises » du serveur Môriane sont de divers types. Un certain nombre provient d'une campagne de microfilmage entreprise au début des années 1980. A partir d'octobre 1993, la documentation microfilmée fut numérisée à l'aide d'une lecteur-scanner Canon MS 100 par N. Vanwelkenhuyzen. Ces numérisations sont reconnaissables à la réglette qui accompagne normalement l'ornement « Grandeur d'âme ». On compte leur substituer progressivement de nouveaux scannages, réalisés à partir des documents originaux.

Dès le début des années 1990, d'autres numérisations furent réalisées à partir de tels documents au moyen d'un scanner à plat. Nous avons opté pour un scannage au trait avec résolution de 400 dpi (points par pouce). Bien sûr, le choix de cette formule modeste s'expliquait par la capacité même des ordinateurs personnels du moment et par celle des instruments de transfert ou de stockage. A cet égard, notre pratique des dernières années n'a pas varié, malgré l'accroissement des capacités informatiques. Il nous semble en effet que le choix d'un format de numérisation dépend dans notre cas de trois objectifs d'importance décroissante : la communication en ligne, le projet de recherche et la perspective d'impression.

Le premier objectif, d'après les spécialistes consultés, continue de favoriser la transmission d'images légères, ne dépassant pas 40 k, afin d'obtenir des temps d'affichage raisonnables. Le tableau ci-dessous compare les volumes de numérisation d'une même image de 4 cm sur 3 sous divers formats: scannage au trait au format TIFF ou PICT et scannage en niveaux de gris à 1 byte, c'est-à-dire 8 bits. On a bien sûr adopté dans tous les cas les mêmes paramètres d'échelle, de nature de l'original, de netteté, etc. On utilise un scanner Agfa Arcus II.

On vérifie d'abord qu'en matière de numérisation au trait, le format PICT est, comme il est notoire, plus léger que le TIFF, qui atteint des volumes doubles dans les scannages à faible résolution (de 100 à 400 dpi), puis plus ou moins triple dans les travaux à plus haute résolution (au delà de 800 k). La question importante, dans le cas du scannage au trait en format TIFF, porte sur l'utilité éventuelle d'une numérisation en 2400 ou 3600 dpi (le format PICT n'a pas permis de monter aux 2400 et 3600 dpi): le scannage à 3600, qui permet une visualisation à l'écran d'une impressionnante précision, sans effet « d'escalier », produit un fichier de 3 Mb, dix fois plus lourd qu'en 1200 dpi. Les vignettes et bandeaux courants pouvant atteindre trois fois la surface de notre image-test, des fichiers de 10 Mb sont-ils stockables? Il faudrait en tout état de cause les réserver à des cas bien particuliers. La formule à 3600 dpi est idéale pour l'usage interne de recherche sur des ornements proches, altérés ou évolutifs. Elle est particulièrement appropriée au traitement des polytypes, c'est-à-dire des vignettes produites par une matrice métallique, proposée en version « standard » à différents ateliers. Les imprimeurs suisses romands, à ce que nous avons vu, utilisent abondamment ce type d'ornement, qui rend leur production très caractéristique mais restreint le champ d'enquête au domaine national, tandis que l'investigation sur les bois gravés porte la comparaison sur un plan plus international.

Un désavantage de la numérisation au trait réside dans le fait que ses produits ne peuvent être comprimés par transformation aux formats GIF ou Jpeg, usuels sur internet, lesquels requièrent au départ une image en niveaux de gris. Néanmoins, la conversion d'une image au trait en image en niveaux de gris, par Photoshop, et une seconde conversion aux formats GIF ou Jpeg est possible. Quel est la formule la plus intéressante? La compression en Jpeg d'une image en niveaux de gris, au format TIFF et pour une résolution de 400 dpi, permet de réduire le volume d'à peu près un tiers. Par contre, la double conversion d'une image au trait, dans les mêmes conditions, aboutit à un fichier Jpeg double, mais qui demeure plus léger (77k) que la compression du fichier en niveaux de gris (110k) . On pourrait dire que le scannage au trait reste le plus avantageux.

Dans la mesure où la résolution de la majorité des imprimantes de type personnel se situe entre 300 et 600 dpi, un taux de scannage de 400 dpi paraît raisonnable. Il serait néanmoins prudent de prévoir un scannage supplémentaire en 800 ou 1200 dpi dans le cas d'impression pour édition professionnelle. Le Professeur Hendrik Vervliet (Anvers) a bien voulu me communiquer les modalités de scannage qu'il pratique dans sa collecte des alphabets de la Renaissance. Il numérise en niveaux de gris aux taux de 1200 dpi avec scanner à plat (Agfa Horizon Plus) et de 860 dpi quand le document doit être traité sur place au moyen d'une caméra digitale (Kodac DC 120). Scanné avec Photo Look, le document est retravaillé (suppression des éléments indifférents, nettoyage) et converti en fichier TIFF (Bitmap) par Photoshop, donc compressé. L'impression s'effectue sur une imprimante laser à 600 dpi. Ce mode de numérisation est très adapté au traitement de petits formats : H. Vervliet note qu'ils sont en général de 36 x 24 mm et qu'un scannage en 2400 dpi est possible mais prend trop de temps. On peut discuter de l'opportunité d'un scannage en niveaux de gros pour des vignettes ou bandeaux plus grands.

L'idéal, en somme, résiderait dans une saisie multiple, à trois taux de résolution : en 150 dpi pour la communication sur Internet, dans la mesure où les écrans normaux n'affichent pas plus de 75 dpi ; en 1200 dpi en vue de l'impression professionnelle ; en 3200 dpi pour la recherche.

#### **3.2. Le fonds Weil**

Devant travailler sur des documents en photocopies, parfois anciennes, on a dû adopter une numérisation en niveaux de gris, retravaillée avec les outils habituels fournis par Photoshop : gomme pour détourer et dégager l'ornement, en vue de réduire les « bruits » que constituent le

fond grisé de l'image, « béton magique », etc. On jugera sur pièce des résultats obtenus par la restauration. Les descriptions seront corrigées dès que des crédits nous seront accordés pour la poursuite de l'entreprise.

#### abstrait (motif) voir: motif décoratif arts/ sciences musique clarinette animal | oiseau | aigle | arts/ sciences musique cloche animal | oiseau | aile | arts/ sciences musique Cornemuse/ musette animal oiseau colombe/ tourterelle arts/ sciences musique lyre animal coiseau cygne arts/ sciences musique tambour/ tambourin animal oiseau perroquet arts/ sciences musique trompette animal poisson arts/ sciences musique violon animal baleine arts/ sciences instr. sc./ mesure balance animal dauphin arts/ sciences instr. sc./ mesure compas animal quadrupède âne arts/ sciences instr. sc./ mesure équerre animal quadrupède boeuf/ vache arts/ sciences instr. sc./ mesure globe/ sphère/ mappemonde animal quadrupède  $\vert$  cerf arts/ sciences instr. sc./ mesure lunette/ télescope animal quadrupède chat chat arts/ sciences instr. sc./ mesure sablier animal quadrupède cheval bâtiments/ paysage château animal quadrupède chien bâtiments/ paysage colonne/ pilier animal quadrupède lapin bâtiments/ paysage pot à feu animal quadrupède licorne bâtiments/ paysage église/ temple animal quadrupède lion bâtiments/ paysage grille animal quadrupède ours bâtiments/ paysage maison/ pavillon animal abeille abeille bâtiments/ paysage mur animal chenille chenies/ paysage portique animal serpent bâtiments/ paysage ruines arts/ sciences imprimerie bâtiments/ paysage tour arts/ sciences livre bâtiments/ paysage bât./ paysage/ eau barque arts/ sciences arts palette de peintre bâtiments/ paysage bât./ paysage/ eau bateau/ navire arts/ sciences arts pinceau bâtiments/ paysage bât./ paysage/ eau fontaine arts/ sciences arts plume bâtiments/ paysage bât./ paysage/ moulin

# **Annexe 1. La taxonomie Vanwelkenhuyzen**

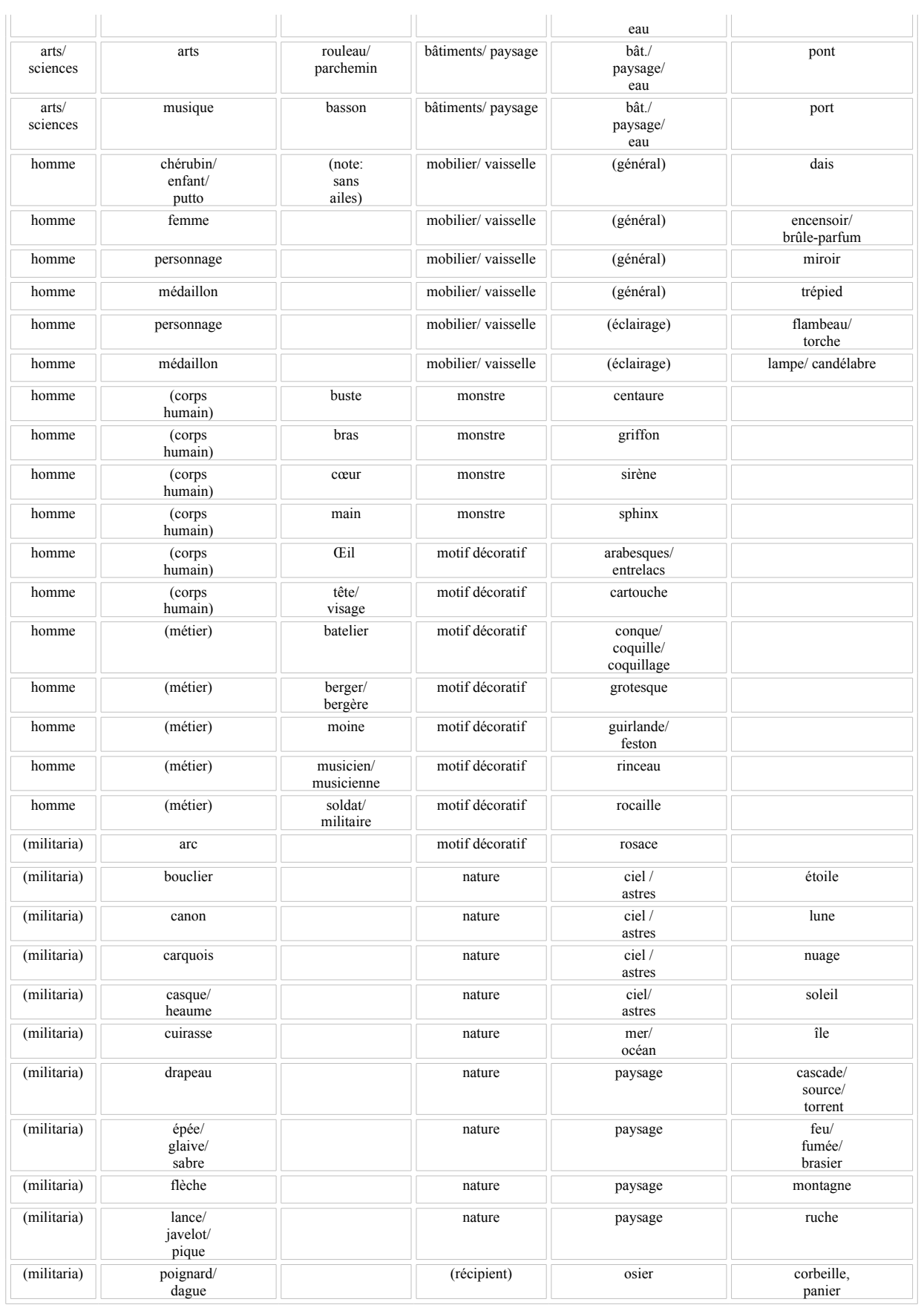

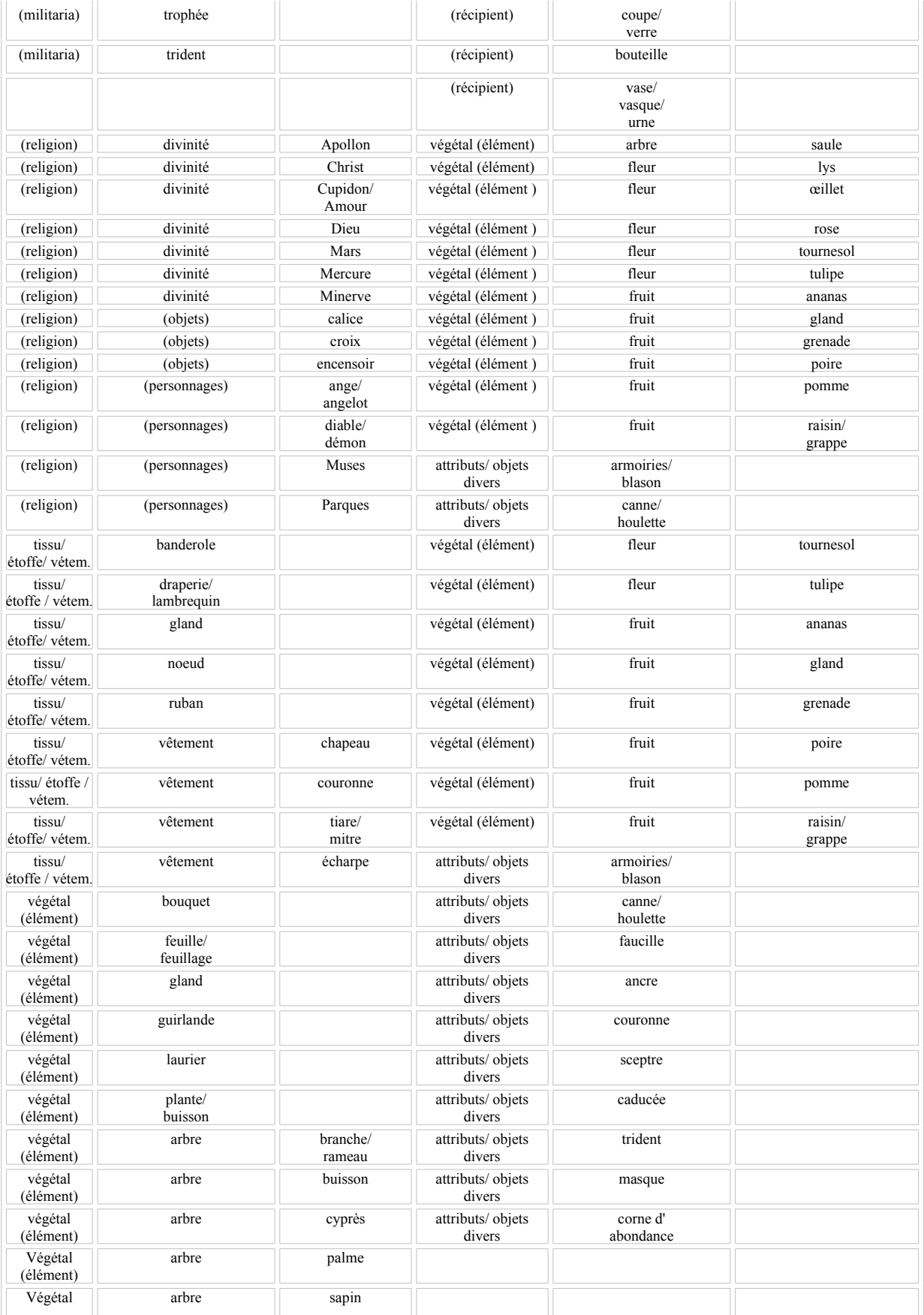

 $\mathbb T$ 

 $\parallel$  (élément)  $\parallel$ 

# **Annexe 2. L'économie des modes de numérisation pour une image de 30 x 40 mm.**

I.

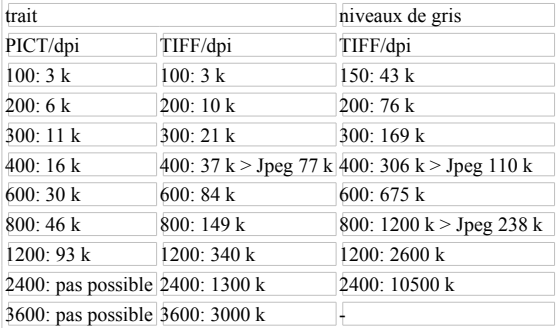

# **Annexe 3. H.D.L. Vervliet (Anvers) :** *Scanning and assembling historical alphabets*

Hardware

Apple Power PC G3 128MB-Ram / Agfa Horizon Plus (1800x1800 DPI) / digital camera Kodak DC 120 (860 DPI on 36 x 24 mm.)/ Adobe Photoshop 5 / Agfa Foto Look Methodology Scanning with Foto Look-1200 DPI (2400 is possible but is taking too much time) ; gray scale ; range: automatic ; sharpness : low (100) > transfer Fotoshop Grayscale to Bitmap (threshold : 50 %) > erasing and cleaning > convert to a TIFF file.

# **Annexe 4. Bibliographie**

CANDAUX, J.-D., Fr. MOUREAU, Fr. WEIL, 1987. *Deux siècles de contrefaçons (XVIIe-XVIIIe siècles)*. Dijon : Bibl. municipale.

CORSINI, S. 1989, « Vers un corpus des ornements typographiques lausannois du XVIIIe siècle. Problèmes de définition et de méthode ». *Ornementation typographique et bibliographie historique*. Mons/Bruxelles, 139-58.

DIJSTELBERGE, P. 1998. "Towards a digital atlas of initial letters and typographic ornaments in the Netherlands". *Quaerendo* 28-3. 215-24.

DOR, V. 1994. *Reconnaissance des systèmes ornementaux*. Travail de fin d'étude en vue de l'obtention du grade de licenciée en informatique. Univ. de Liège, Fac. des Sc. appliquées. Dactyl.

LAUFER, R. 1983. « La bibliographie matérielle : pour quoi faire ? ». *La bibliographie matérielle*, prés. par R. Laufer. Paris. 13-24.

LAUFER, R. 1984. « Les espaces du livre ». *Histoire de l'édition française*. éd. H.-J. Martin et R. Chartier. Tome II. Paris : Promodis. 128-39.

LAUFER, R. 1985, « L'énonciation typographique au 18e siècle ». *Trasmissione dei testi a stampa nel periodo moderno*. éd. G. Crapulli. Rome, Ed. dell'Ateneo, 113-23.

MITCHELL, J. 1985, "The taxonomy of printers' ornaments". *The bibliograph. Soc. of Australia and New Zealand Bulletin 9*. 45 sv.

MOUREAU, Fr. éd. 1988. *Les presses grises. La contrefaçon du livre (XVIe-XIXe siècles)*, Paris : Aux amateurs de livres. 213-29.

VERCRUYSSE, J. 1980. « Les livres clandestins de Bouillon ». *Studies on Voltaire* 193. 1840-52.

WEIL, Fr. 1982, « Les pages de titre de livres anciens et leurs mensonges », *RHLF* 82. 440- 45.

WEIL, Fr. 1985, « A propos des fausses adresses », *Dix-huitième siècle*, 17,397-99.